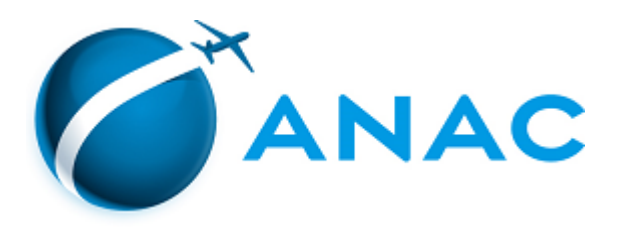

## RELATÓRIO

## PROCESSO: 00058.052263/201631 INTERESSADO: SOMAR AERO AGRÍCOLA LTDA

## RELATÓRIO

1. Vieram-me conclusos os autos relativos ao expediente protocolizado pela sociedade empresarial SOMAR AERO AGRÍCOLA LTDA - EPP, em 15/10/2016, com vistas a renovação da autorização para operação, para explorar Serviço Aéreo Público Especializado na modalidade Aeroagrícola. Contudo, considerando o vencimento da autorização em 6 de maio de 2016 o pedido é tratado como nova autorização. Durante o trâmite processual foram realizadas exigências à empresa conforme Ofício nº 699/2016/GEOS/SAS/ANAC, de 10.08.2016 (Doc. 0006047, Página 63-64), o qual foi respondido pela empresa em 23.08.2016 (Doc. 0006051)

2. A instrução processual está devidamente explicitada no Parecer da Gerência Técnica de Outorgas de Serviços Aéreos da Superintendência de Acompanhamento de Serviços Aéreos (GTOS/GEAM/SAS) Nº 0006953, o qual adoto como parte integrante deste relatório apenas no que tange aos fatos ali noticiados, por considerar que contém as informações necessárias à apreciação do pleito.

3. É o relatório.

Brasília, 06 de outubro de 2016.

## Juliano Alcântara Noman

**Diretor** 

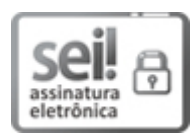

Documento assinado eletronicamente por Juliano Alcântara Noman, Diretor, em 21/10/2016, às 11:48, conforme horário oficial de Brasília, com [fundamento](http://www.planalto.gov.br/ccivil_03/_Ato2015-2018/2015/Decreto/D8539.htm) no art. 6º, § 1º, do Decreto nº 8.539, de 8 de outubro de 2015.

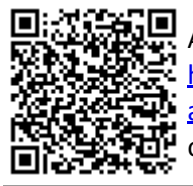

A autenticidade deste documento pode ser conferida no site http://sistemas.anac.gov.br/sei/controlador\_externo.php? acao=documento\_conferir&id\_orgao\_acesso\_externo=0, informando o código verificador 0075628 e o código CRC 7558AA4A.

SEI nº 0075628